# 1 Grundlagen

## **Das lernen Sie in diesem Kapitel:**

- X Android-Geräte im Überblick
- $\blacktriangleright$  Android einrichten

Android läuft sowohl auf Smartphones als auch auf Tablet-PCs. Dieses Kapitel gibt Ihnen einen Überblick über das Betriebssystem Android und die Gerätetechnik für Smartphones sowie Tablet-PCs. Weiterhin zeige ich Ihnen die Schritte, um ein Android-Gerät erstmalig in Betrieb zu nehmen.

## **Android-Geräte im Überblick**

Vor dem Einstieg in die Android-Bedienung in Kapitel 2 gebe ich Ihnen in den nachfolgenden Abschnitten einen kurzen Überblick über die Gerätetechnik (z. B. Kaufhilfen für Smartphone oder Tablet). Zudem erfahren Sie, was Sie in Bezug auf die unterschiedlichen Android-Versionen wissen sollten.

### **Smartphone, Tablet, Phablet**

Android-Geräte gibt es in verschiedenen Varianten und von unterschiedlichen Herstellern. Falls Sie vor dem Kauf eines solchen Geräts stehen, hier zunächst eine kurze Übersicht über verschiedene Gerätevarianten bzw. -bezeichnungen:

- **Fuller Smartphones:** Derartige Geräte werden allgemein auch als Handy bezeichnet. Smartphones werden in der Regel dazu verwendet, um zu telefonieren und mobil ins Internet gehen zu können. Es gibt Angebote verschiedener Hersteller und mit unterschiedlicher Technik.
- **Fablets:** Ein Tablet (oder Tablet-PC) besitzt meist keine Funktionen zum Telefonieren, ist aber mit einem größeren Bildschirm (als Display bezeichnet) ausgestattet. Tablets werden bevorzugt zum Surfen im Internet, zum Versenden und Empfangen von E-Mails sowie zum Medienkonsum (Fotos und Videos ansehen, Musik hören) eingesetzt.
- **Phablets:** Hierbei handelt es sich um ein Kunstwort, zusammengesetzt aus den Begriffen Phone und Tablet. Ein Phablet ist nichts anderes als ein Smartphone, aber mit einer Bildschirmdiagonale über 5,2 Zoll bis ca. 6,5 Zoll (wobei 1 Zoll 2,54 Zentimetern entspricht).

Welches dieser Geräte Sie verwenden, ob Sie sowohl ein Smartphone als auch ein Tablet besitzen oder eher auf ein Phablet als Einzelgerät setzen, hängt vom persönlichen Geschmack und Einsatzzweck ab. Bei den Phablets gefällt mir persönlich, dass diese einerseits klein genug sind, um sie als Mobiltelefon immer dabei zu haben. Andererseits ist der Bildschirm schon so groß, dass viele Aufgaben eines Tablets (surfen, lesen etc.) bequem ausgeführt werden können. Man spart sich also ggf. die Anschaffung von zwei unterschiedlichen Geräten.

**HINWEIS:** Mir stehen zwar mehrere Tablet-PCs für berufliche Zwecke zur Verfügung. Persönlich greife ich aber zum Surfen, Lesen oder Musik hören häufig zu einem Smartphone mit einer Bildschirmgröße um die 5 Zoll – also noch einen Tick unterhalb des Bereichs, in dem Phablets beginnen.

#### **Welche Geräteausstattung brauche ich?**

Egal, ob Sie nun ein Smartphone, ein Tablet-PC oder ein Phablet bevorzugen, stehen Sie vor der Qual der Wahl. Es gibt eine ganze Reihe von Herstellern, die jeweils eine große Vielfalt an Modellen anbieten. Da fällt mitunter die Auswahl schwer. Im Folgenden finden Sie eine grobe Übersicht, an der Sie sich beim Kauf orientieren können, sowie Hinweise, worauf Sie ggf. achten sollten.

f **Bildschirmgröße:** Bei einem **Smartphone** empfehle ich Geräte mit einer Bildschirmdiagonale oberhalb von 5 Zoll. Denn ab dieser Diagonale ist das Display groß genug, um Eingaben über die Bildschirmtastatur halbwegs komfortabel vorzunehmen. Bei **Tablet-PCs** haben Sie die Entscheidung zwischen Bildschirmdiagonalen von 7, 8, 9 oder 10,1 Zoll (25,4 cm). Ein großes Display hat den Vorteil, dass man sehr gut surfen und lesen kann. Nachteilig ist diese Größe, wenn man solche Tablets auch mal unterwegs nutzen will. Auch beim Lesen von E-Books sind 10-Zoll-Tablets für meinen Geschmack eher etwas zu schwer. Je nach Modell stehen dabei auch unterschiedliche Bildschirmauflösungen zur Verfügung. Hier sollten Sie das Modell wählen, dessen Display die beste Lesbarkeit bietet.

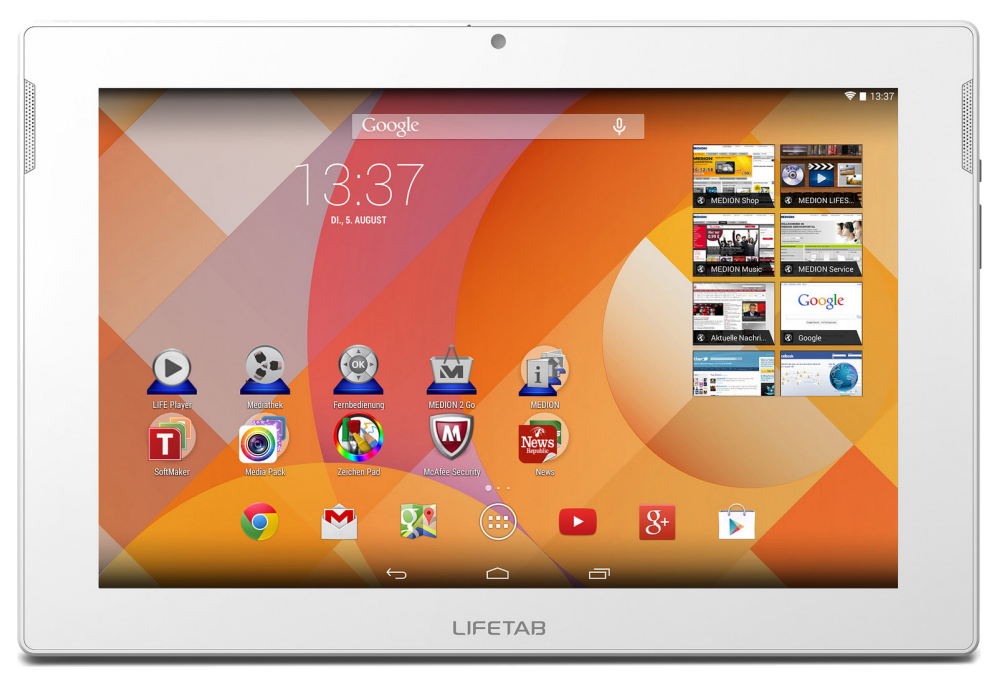

(Bild: Medion)

- f **Speichergröße:** Beim Speicher ist zwischen dem **Arbeitsspeicher** zum Betrieb des Geräts und dem **Speicher** zur Ablage von Fotos, Musik oder Daten zu unterscheiden. Der Arbeitsspeicher sollte nicht kleiner als 2 GByte sein, um mit mehreren Apps zügig arbeiten zu können. Die Größe des Speichers zur Ablage von Musik, Fotos, Videos und anderen Daten hängt von Ihren persönlichen Anforderungen ab. Geräte sind heute mit unterschiedlich großem Speicher (16, 32, 64 GByte und mehr) im Handel. Geräte mit weniger als 16 GByte Speicher würde ich persönlich nicht mehr kaufen, da man zu schnell an die Kapazitätsgrenze stößt.
- **F** Speicherkartenerweiterung: Auch wenn Google die Speicherung von Daten im Internet propagiert, achten Sie darauf, dass das Smartphone oder das Tablet einen Einschub für Speicherkarten bietet. Viele Hersteller bieten sowohl bei Smartphones als auch bei Tablet-

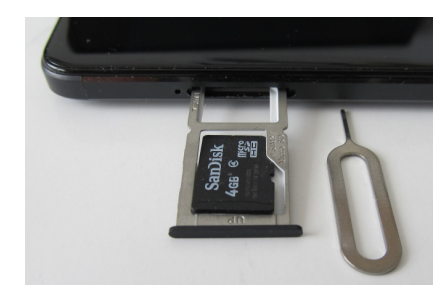

PCs einen sogenannten **Speicherkartenslot** für MicroSD-Speicherkarten an. Ob die MicroSD-Karte seitlich in den Speicherkartenslot eingeschoben (wie im Foto auf der vorherigen Seite zu sehen) oder bei abgenommener Rückwand in einen MicroSD-Steckplatz eingelegt wird (in folgendem Foto), hängt vom Hersteller ab. Sehen Sie ggf. im Gerätehandbuch nach, wie die Speicherkarte eingelegt wird.

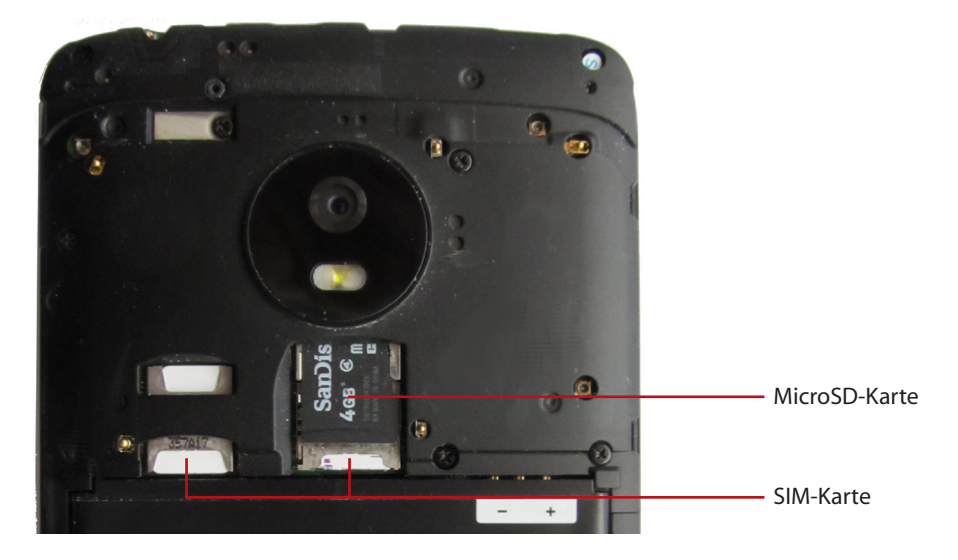

**Kobilfunkunterstützung und Dual-SIM:** Zum Telefonieren und für den mobilen Internetzugang ist mindestens eine SIM-Karte eines Mobilfunkanbieters notwendig. Manche Smartphones ermöglichen sogar, über einen sogenannten **Dual-SIM-Slot** zwei SIM-Karten (beruflich und privat oder eine SIM-Karte zum Telefonieren, eine für die Internetanbindung) zu verwenden. Bei neueren Smartphones muss man sich aber entscheiden, ob man eine zweite SIM-Karte oder eine MicroSD-Speicherkarte in den betreffenden Kartenschlitz einlegt. Falls Sie ein Tablet auch mobil mit Internetverbindung betreiben möchten, achten Sie auf eine entsprechende Mobilfunkunterstützung (meist als 4G oder LTE-Unterstützung beworben).